# **AutoCAD Torrent (Activation Code) For PC [Updated]**

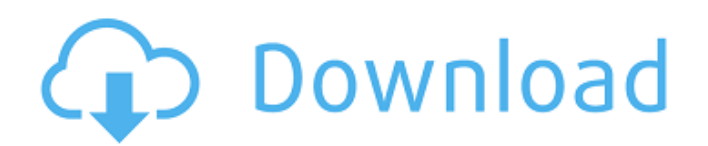

## **AutoCAD Crack Download [Latest] 2022**

Contents History Autodesk has been developing AutoCAD since the early 1970s. When CAD started, computers were bulky, noisy, expensive, slow, and insecure. Graphics, on the other hand, were readily available, fast, and inexpensive, thus providing an opportunity to market CAD software. In 1972, Autodesk created its first CAD product, Graphics Computer System (GCS). GCS was an integrated CAD/graphics package which was primarily designed for use in desktop computers with built-in graphic display devices (like the IBM 370) and a mainframe computer (like the IBM AS/400) as the CAD processor. This was a radical departure from the mainframe CAD packages which were usually run on a separate graphics workstation, with a "mainframe operator" (MCO) working at a terminal connected to the mainframe. Autodesk soon acquired a number of small, independent CAD package vendors and integrated their products into AutoCAD. This caused a major upheaval in the company. Many Autodesk employees left to start their own companies and many smaller companies with independent CAD products were acquired by Autodesk to become part of Autodesk. Product timeline 1982 – AutoCAD for the desktop – AutoCAD for the desktop 1985 – Mac version – Mac version 1990 – Graphics computer terminals for a high-performance graphics workstation. This terminal, known as the Autodesk Graphic Computer (AGC) was designed to provide the best possible performance on the 386DX microprocessor. It also enabled multiple users to use AutoCAD simultaneously. It was the predecessor to the Autodesk 3D Design. 1990 – RTCW for the mainframe – RTCW for the mainframe 1991 – Toolbox for the mainframe – Toolbox for the mainframe 1992 – Alpha version of AutoCAD for the PC – Alpha version of AutoCAD for the PC 1993 – AutoCAD LT for the desktop – AutoCAD LT for the desktop 1994 – AutoCAD for the AS/400 – AutoCAD for the AS/400 1995 – AutoCAD Network Edition for the desktop – AutoCAD Network Edition for the desktop 1996 – Accel @ Work – Accel @ Work 1998 – Accel for the mainframe – Accel for the mainframe 1999 – AutoCAD for the PC – AutoCAD for

#### **AutoCAD Crack+ With Product Key [Win/Mac]**

Documentation AutoCAD supports only a subset of standard geometric primitive data types, however the relevant data types used in AutoCAD are listed here. Types and storage Raster Type: Raster is stored internally in AutoCAD as Bitmaps, a one-pixel at a time graphical representation of an image. Unit: Pixels Size: Width  $\times$  Height  $\times$  Depth (width and height are not necessarily powers of 2) Storage: Required to store the bitmap data. All data is contained in the 24-bit deep storage buffer. Vector Type: Vector is stored in a matrix. Each unit can be represented as an infinite list of co-ordinates. It is not true that vector must be stored in 2D, some products are actually stored in 3D, even 4D. Unit: None. Automatically measured to a 1/1000 of a unit. Size: 2(x,y) if a 2D line, 2(x,y,z) if a 3D line, 2(x,y,z,w) if a 4D line. (x,y,z,w are dimensions). Storage: Required to store the data. It can be calculated from the size. The storage method used is not actually specified by the standard. AutoCAD stores the data in three main parts, which can be calculated based on the size of a vector. Storage of the first and second vectors: Storage of the third vector: The first and second part of the storage is used to store some of the data. The length and direction of the vector is stored in the first and second parts of the storage. This means that the length and direction of the vector can be calculated from the first and second parts of the storage. The first and second parts of the storage are the sides of a parallelogram. The points forming the sides of the parallelogram are not stored because they are not relevant for the length or direction of the vector. Using a parallelogram means that a given vector of length n can be represented with a vector of length |n| on the first and second parts of the storage. The direction vector of the vector can be calculated by multiplying the first and second parts of the storage with the pointwise basis vector of the parallelogram. Each of the three parts of the storage can have its own data. The ca3bfb1094

## **AutoCAD Crack Full Version PC/Windows [Latest-2022]**

Go to File -> New. Choose Autodesk DWG file with encrypted data. Select your encoder. Start the data processing. The end result will be a \*.dwg file with encrypted data and no base32. See also Autocad LT Adobe DWG Viewer References External links Official website Autodesk DWG Viewer Category:2001 software Category:Computer-aided design software Category:File encryption Category:File extension Category:Windows-only software Category:Software that uses QtQ: Text "box" around binary search results I'm trying to add a little box around the text I get from the binary search. So the search returns a value, then the box indicates that value. When there's no data, then the search box is empty. I found this answer, and it works. I just can't figure out how to add the border. I tried messing with the CSS, but I have no idea what I'm doing. Can someone help? .searchResults { background-color: #fff; border: 2px solid #fff; } .searchResults:hover { backgroundcolor: #ddd; } .searchResults.negativeResult { background-color: #e1e1e1; border-color: #fff; } .searchResults.negativeResult:hover { background-color: #fff; } .searchResults.positiveResult { background-color: #dfdfdf; border-color: #fff; } .searchResults.positiveResult:hover { backgroundcolor: #fff; } .searchBox { width: 10em; height: 10em; padding: 10px; border: 2px solid #fff; borderradius: 10em; background-color: #fff; color: #222; background-color: rgba(255,255,

#### **What's New In?**

Publish and share your drawings from within the software, by selecting AutoCAD 2023 as your default CAD program. Publish drawings to the cloud or save them locally. (video: 1:09 min.) Cloudbased workgroups: Enhance the design process by assigning assets and workgroups to colleagues. (video: 1:34 min.) Cross-platform sharing: Share your drawings and work with collaborators across desktops and mobile devices. Start a file or drawing on a device, and finish it on any other computer. (video: 1:48 min.) Note: The cloud service in this release was developed using the cloud technology provided by Starnet Software. For more information on cloud-based software, visit our Support Center. Improved efficiency and performance: Streamline the way you design. Generate drawings based on a simple set of geometry and constraints. Redesign the project quickly and easily using a better set of navigation tools. (video: 1:28 min.) Improved user interface: Preview and navigate your drawings in a more intuitive way. Improved appearance and interactivity of the toolbar, ribbon, command line, and input methods. (video: 2:05 min.) You can download AutoCAD 2023 in one of three formats: Ebook with desktop and mobile versions Mac or Windows CD or DVD Mac or Windows USB You can also opt to receive updates to the software as you install it. Learn more about AutoCAD installation options here. Product details: The AutoCAD 2020 desktop program and AutoCAD LT 2020, released in March, will continue to be available as updates to AutoCAD 2023. Download the update for both programs by visiting the AutoCAD App Center. AutoCAD 2023 is available from the Autodesk App Store for iPhone and iPad. You can find AutoCAD 2023 in the AutoCAD Downloads section on the App Store. A complete list of new features and updates for AutoCAD is available on our Web site. For more information about AutoCAD, visit our AutoCAD Web site. Watch the videos below to learn about AutoCAD 2023's new features: Markup Import and Markup Assist Markup Import and Markup Assist Creating and editing parts, drafts, and drawings is easier with

## **System Requirements For AutoCAD:**

Supported OS: Windows 7 and Windows 8.1 Memory: 512 MB RAM Processor: 1.5 GHz processor Hard disk space: 1 GB Graphics: DirectX 9 compatible graphics card Sound card: DirectX compatible sound card. Additional Notes: Soundray mod Total Destruction mod Czech server Installation of the game: Installation can be found here: Information about the mod can

<https://werco.us/wp-content/uploads/2022/07/fabchi-1.pdf> <https://www.babygotbotcourses.com/wp-content/uploads/2022/07/altalec.pdf> <http://fede-percu.fr/?p=> <https://chouichiryuu.com/wp-content/uploads/2022/07/AutoCAD-26.pdf> <http://lalinea100x100.com/?p=61690> <http://inventnet.net/advert/autocad-22-0-crack-keygen-for-lifetime-final-2022/> <https://uniqueadvantage.info/autocad-23-1-download-2/> <http://www.danielecagnazzo.com/?p=47145> <https://mindfullymending.com/autocad-crack-with-keygen-download-3264bit-march-2022/> <https://gforce.dev/wp-content/uploads/2022/07/elegus.pdf> <https://warriorplus.com/o2/a/vqvqcq/0?p=28286> [https://www.siriusarchitects.com/advert/autocad-crack-free-registration-code-free-download-mac](https://www.siriusarchitects.com/advert/autocad-crack-free-registration-code-free-download-mac-win/)[win/](https://www.siriusarchitects.com/advert/autocad-crack-free-registration-code-free-download-mac-win/) [https://bestrest.rest/wp](https://bestrest.rest/wp-content/uploads/2022/07/AutoCAD_Crack_Keygen_For_LifeTime_Free_Latest.pdf)[content/uploads/2022/07/AutoCAD\\_Crack\\_Keygen\\_For\\_LifeTime\\_Free\\_Latest.pdf](https://bestrest.rest/wp-content/uploads/2022/07/AutoCAD_Crack_Keygen_For_LifeTime_Free_Latest.pdf) <http://saddlebrand.com/?p=66485> <https://ividenokkam.com/ads/advert/autocad-crack-15/> <https://protelepilotes.com/wp-content/uploads/2022/07/AutoCAD-37.pdf> <https://theblinkapp.com/wp-content/uploads/2022/07/AutoCAD-15.pdf> <https://sushira.by/autocad-crack-free-download/> <https://companionshipdirectory.com/advert/autocad-22-0-download-final-2022/>

https://www.coolshakers.com/wp-content/uploads/2022/07/AutoCAD Crack For PC-2.pdf